# Package 'sparkline'

October 14, 2022

Type Package Title 'jQuery' Sparkline 'htmlwidget'

Version 2.0

Date 2016-11-10

Maintainer Ramnath Vaidyanathan <ramnath.vaidya@gmail.com>

Description Include interactive sparkline charts

<<http://omnipotent.net/jquery.sparkline>> in all R contexts with the convenience of 'htmlwidgets'.

**Imports** htmltools, htmlwidgets  $(>= 0.8)$ 

Suggests formattable, knitr, rmarkdown, shiny

License MIT + file LICENSE

RoxygenNote 5.0.1

VignetteBuilder knitr

NeedsCompilation no

Author Ramnath Vaidyanathan [aut, cre], Kent Russell [aut, ctb], Gareth Watts [aut, cph] (jquery.sparkline library in htmlwidgets/lib, https://github.com/gwatts/jquery.sparkline),

jQuery Foundation [cph] (jQuery library),

jQuery contributors [ctb, cph] (jQuery library; authors listed in

inst/htmlwidgets/lib/jquery/jquery-AUTHORS.txt)

### Repository CRAN

Date/Publication 2016-11-12 01:06:40

## R topics documented:

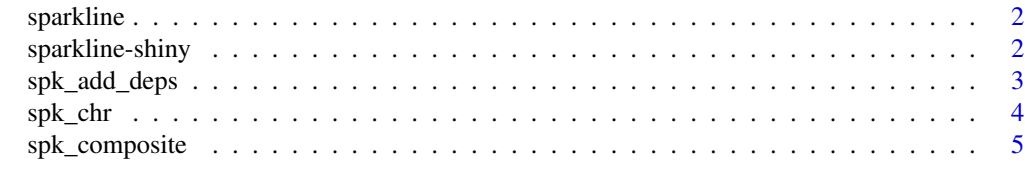

**Index** [7](#page-6-0) **7** 

<span id="page-1-1"></span><span id="page-1-0"></span>

#### Description

Create interactive sparklines for inline visualization.

#### Usage

```
sparkline(values, ..., width = 60, height = 20, elementId = NULL,renderSelector = NULL)
```
#### Arguments

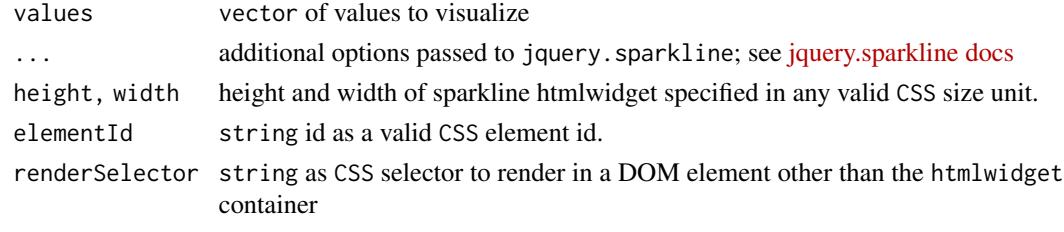

sparkline-shiny *Shiny bindings for sparkline*

#### Description

Output and render functions for using sparkline within Shiny applications and interactive Rmd documents.

#### Usage

```
sparklineOutput(outputId, width = "60px", height = "20px")
```
renderSparkline(expr, env = parent.frame(), quoted = FALSE)

#### Arguments

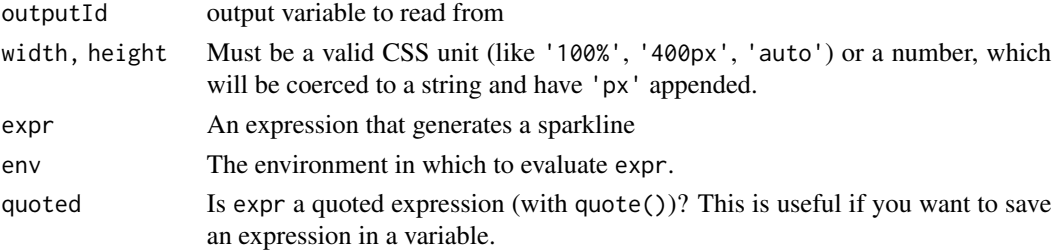

<span id="page-2-0"></span>

#### Description

Add Sparkline Dependencies to Tag or 'htmlwidget'

#### Usage

```
spk_add_deps(tag_htmlwidget = NULL)
```
#### Arguments

tag\_htmlwidget shiny.tag or htmlwidget to which you would like to add sparkline dependencies

#### Value

shiny.tag or htmlwidget

#### Examples

# use spk\_add\_deps with other htmlwidgets

```
library(sparkline)
library(formattable)
fw <- as.htmlwidget(
  formattable(
    data.frame(
      id = c("a", "b"),
      sparkline = c(
        spk_chr(runif(10,0,10), type="bar"),
        spk_chr(runif(10,0,5), type="bar")
      ),
      stringsAsFactors = FALSE
    )
  )
\mathcal{L}spk_add_deps(fw)
# use spk_add_deps with htmltools/shiny tags
library(sparkline)
library(htmltools)
div <- tags$div(
  spk_chr(1:10, type="bar")
)
```

```
spk_add_deps(div)
```
#### spk\_chr *Character Version of Sparklines*

#### Description

Create a character version ofinteractive sparklines for use with other 'htmlwidgets' or tags.

#### Usage

```
spk_{\text{c}}chr(values, ..., width = 60, height = 20, elementId = NULL,
  renderSelector = NULL)
```
#### Arguments

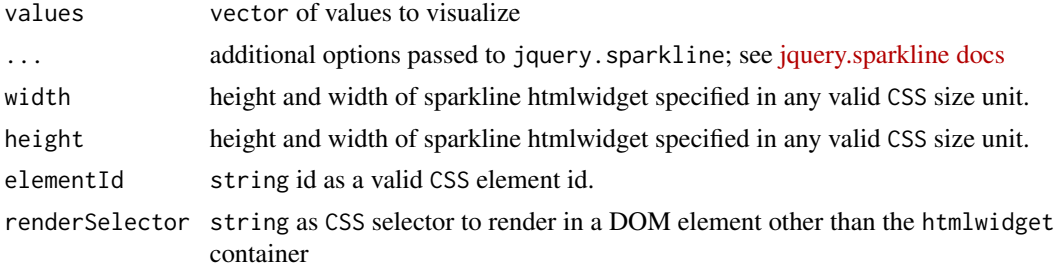

#### Examples

```
## Not run:
 #spk_chr works well with dplyr summarise
 library(dplyr)
 library(sparkline)
 library(formattable)
 mtcars %>%
   group_by(cyl) %>%
   summarise(
     hp = spk_{chr}(
       hp, type="box",
       chartRangeMin=0, chartRangeMax=max(mtcars$hp)
     ),
     mpg = spk_{chr}mpg, type="box",
       chartRangeMin=0, chartRangeMax=max(mtcars$mpg)
     )
    ) %>%
    formattable() %>%
    formattable::as.htmlwidget() %>%
```
#### <span id="page-4-0"></span>spk\_composite 5

spk\_add\_deps()

## End(Not run)

spk\_composite *Add a Composite to an Existing Sparkline*

#### Description

Add a Composite to an Existing Sparkline

#### Usage

```
spk_composite(sparkline = NULL, sparklineToAdd = NULL, ...)
```
#### Arguments

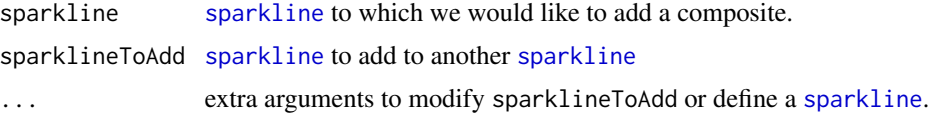

#### Value

[sparkline](#page-1-1) object

#### Examples

```
library(sparkline)
sl1 <- sparkline(
  c(5,4,5,-2,0,3),
  type='bar',
  barColor="#aaf",
  chartRangeMin=-5,
  chartRangeMax=10,
  # set an id that will make it easier to refer
  # in the next sparkline
  elementId="sparkline-for-composite"
)
sl2 <- sparkline(
  c(4,1,5,7,9,9,8,7,6,6,4,7,8,4,3,2,2,5,6,7),
  type="line",
  fillColor = FALSE,
  lineColor ='red',
  chartRangeMin = -5,
  chartRangeMax = 10
\mathcal{L}
```

```
# add sparkline as a composite
spk_composite(sl1, sl2)
# add values and options as a composite
spk_composite(
 sl1,
  values=c(4,1,5,7,9,9,8,7,6,6,4,7,8,4,3,2,2,5,6,7),
 options = list(
   type="line",
   fillColor = FALSE,
   lineColor ='red',
   chartRangeMin = -5,
   chartRangeMax = 10
 \lambda)
# add combination of sparkline and options as a composite
spk_composite(
 sl1,
  sl2,
 options = list(
   type="box"
 )
)
```
# <span id="page-6-0"></span>Index

renderSparkline *(*sparkline-shiny*)*, [2](#page-1-0)

sparkline, [2,](#page-1-0) *[5](#page-4-0)* sparkline-shiny, [2](#page-1-0) sparklineOutput *(*sparkline-shiny*)*, [2](#page-1-0) spk\_add\_deps, [3](#page-2-0) spk\_chr, [4](#page-3-0) spk\_composite, [5](#page-4-0)